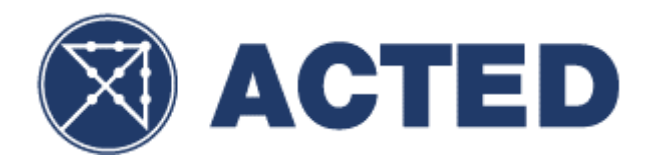

## **FORMULAIRE RGPD ACTED France**

Date :

Appel d'Offres N° : T/99ACT/HQ/VOYAGEHUB/25-02-2019/001

## **A remplir par le soumissionnaire (OBLIGATOIRE)**

## **Détails sur la société soumissionnaire :**

- 1. Nom de la société :
- 2. Nom, Prénom & Qualité du représentant :
- 3. Nom, Prénom & E-mail du DPO1 de la société :

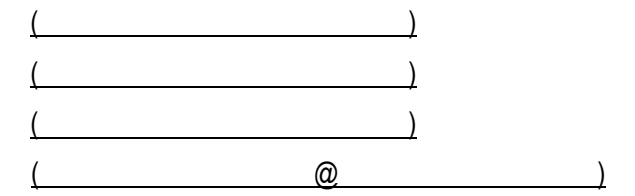

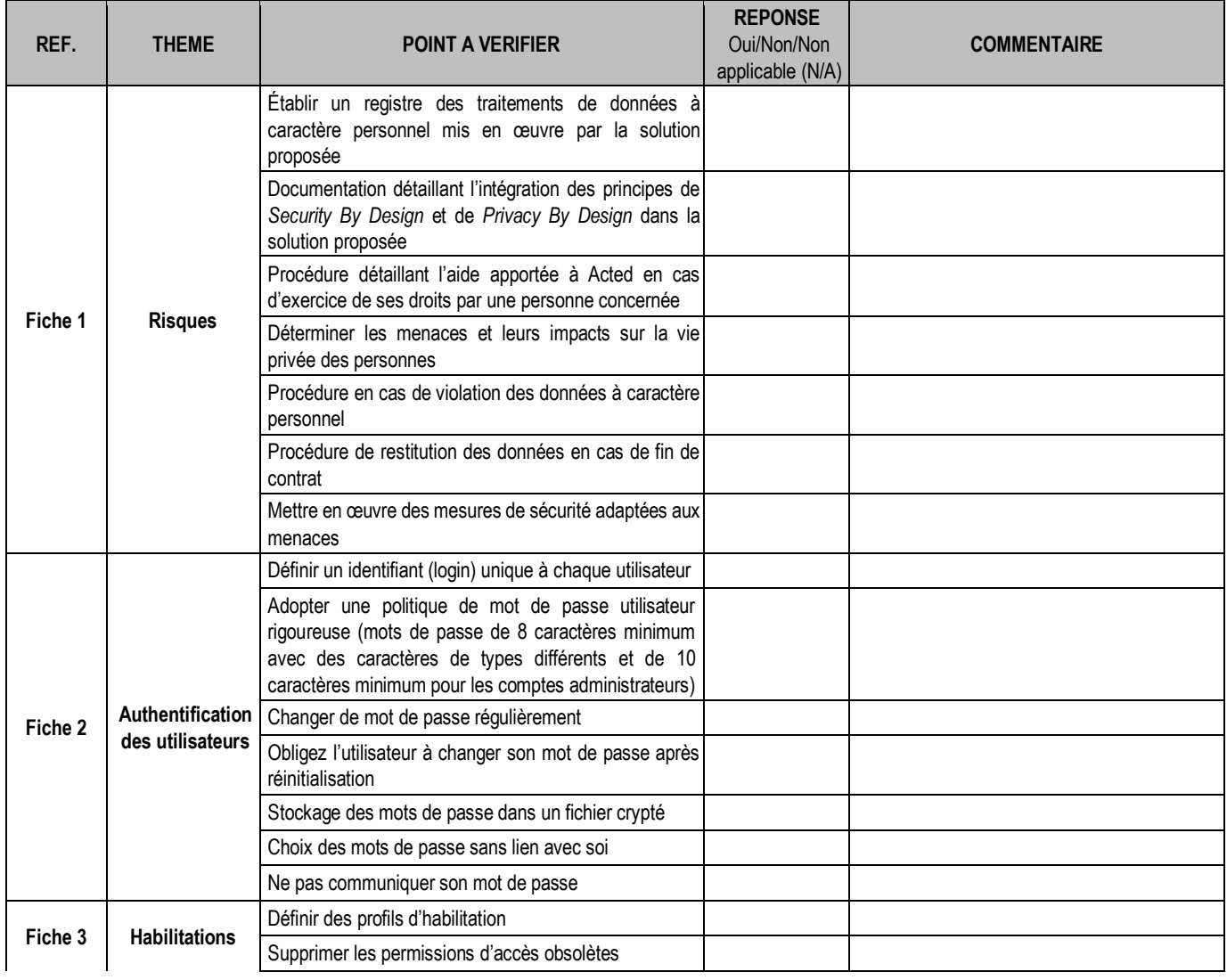

<sup>1</sup> Data Protection Officer (Responsable de la Protection des Données)

 $\overline{a}$ 

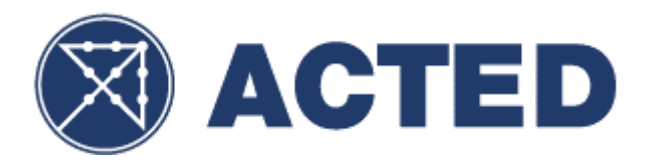

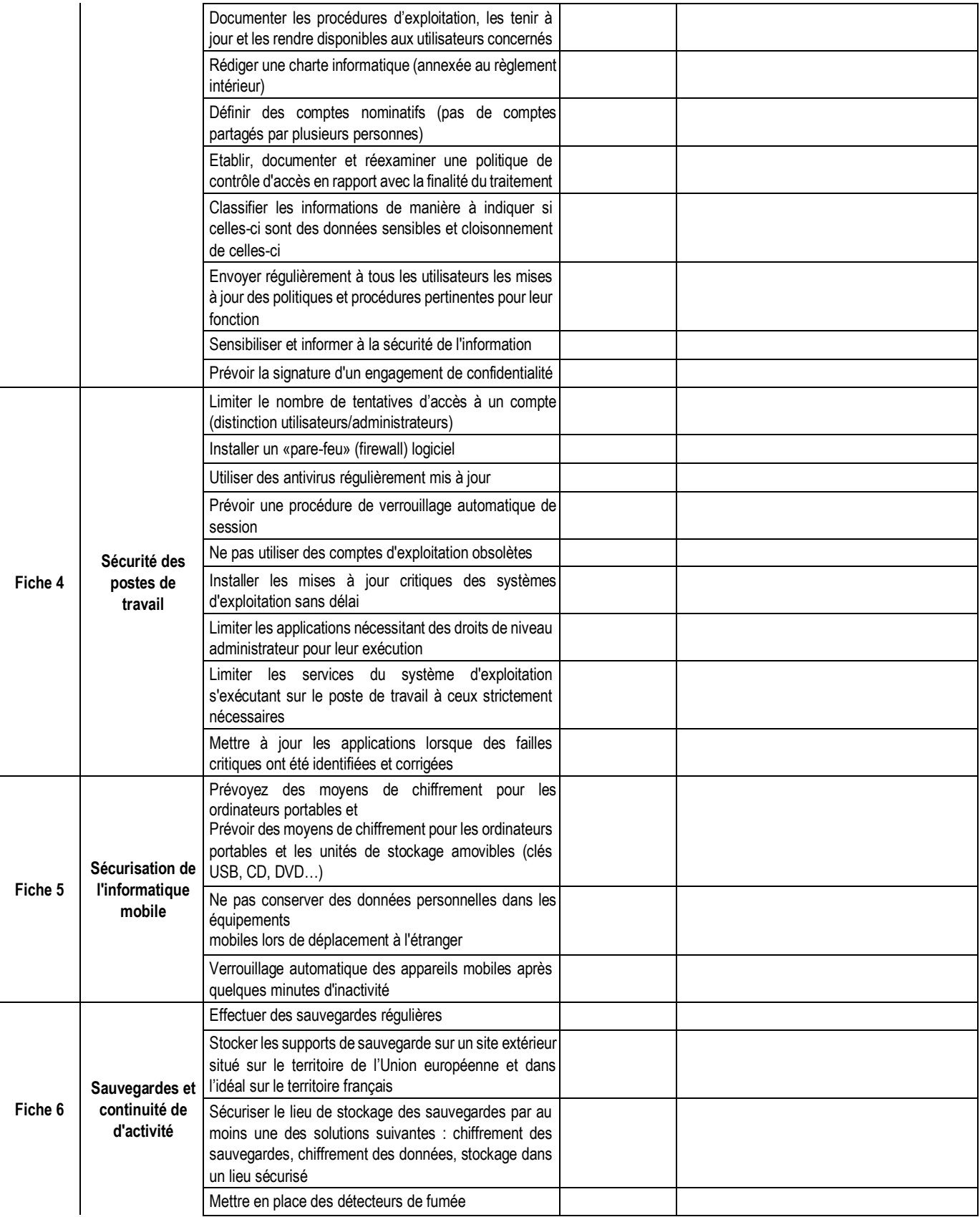

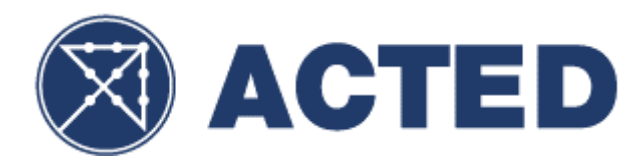

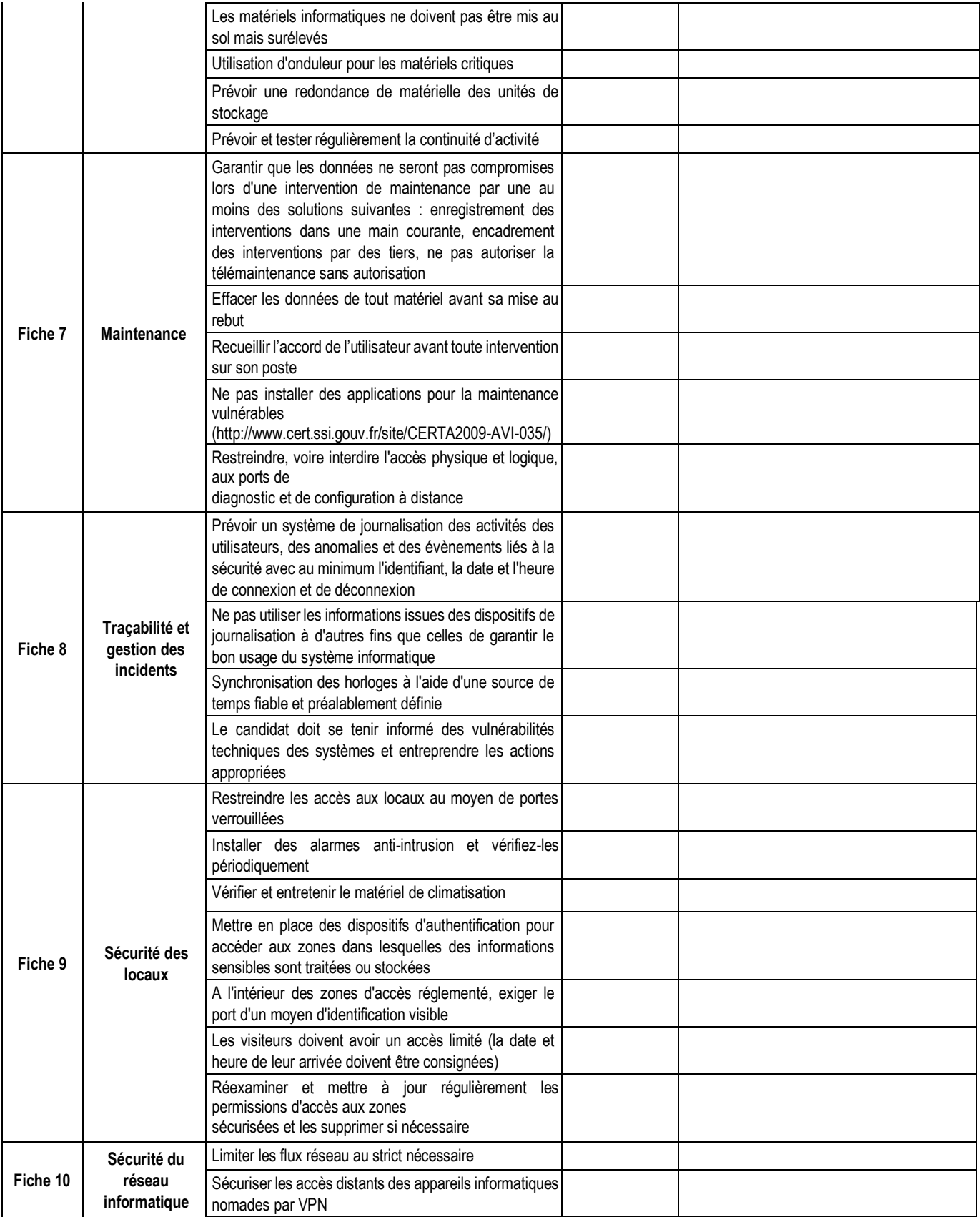

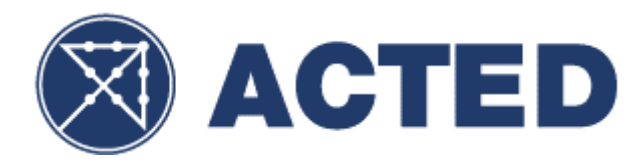

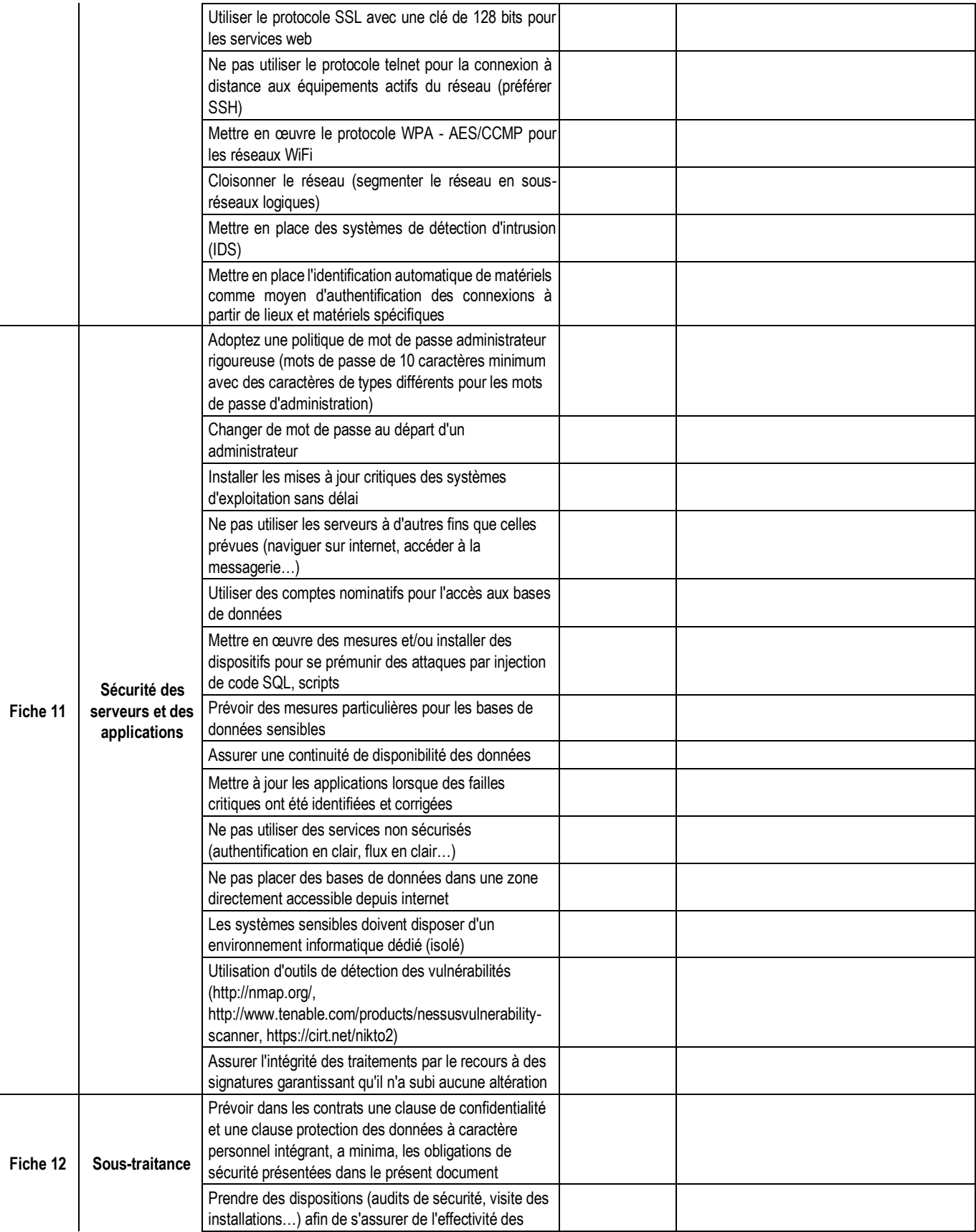

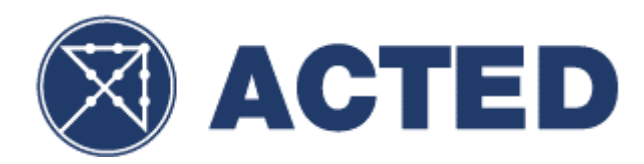

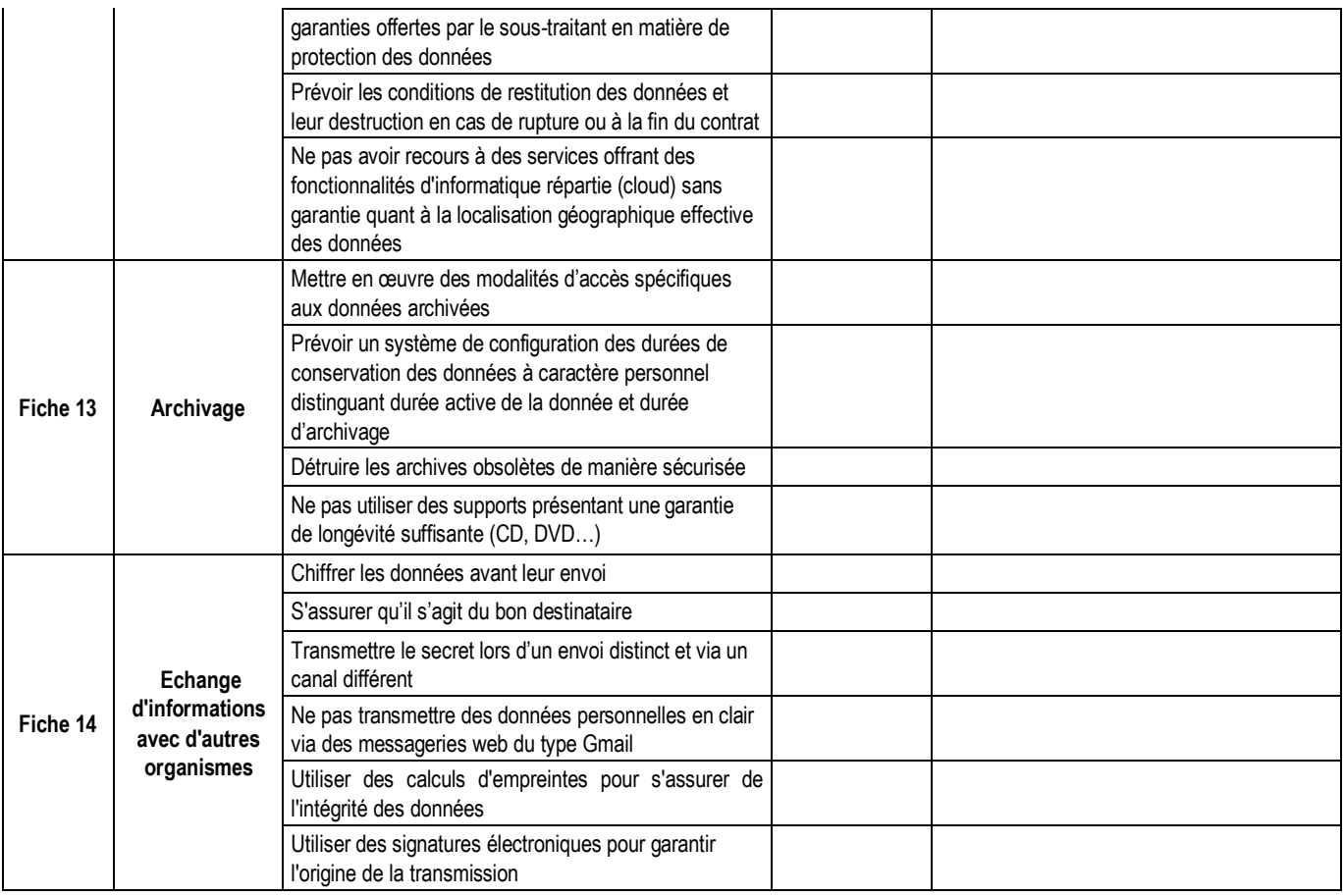

Signature autorisée & tampon : \_\_\_\_\_\_\_\_\_\_\_\_\_\_\_\_\_\_\_\_\_\_\_\_\_

\*\*\*Fin \*\*\*